## SAP ABAP table UDM\_FICA\_REASON {Case: Internal Dispute Type}

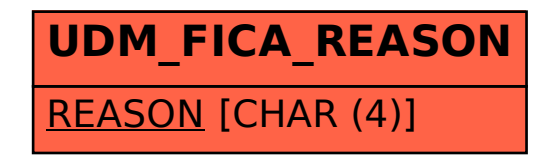